## 27.3 Klasse XmlReader

Die Klasse XmlReader (gb.xml) repräsentiert einen XML-Stream-Reader, der die SAX-API implementiert. Diese Klasse beerbt die virtuelle Klasse XmlReader.

Ein Objekt der Klasse XmlReader (gb.xml) können Sie erzeugen:

Dim hXmlReader As XmlReader hXmlReader = New XmlReader()

## 27.3.1 Eigenschaften

Wesentliche Eigenschaften der Klasse *XmlReader*:

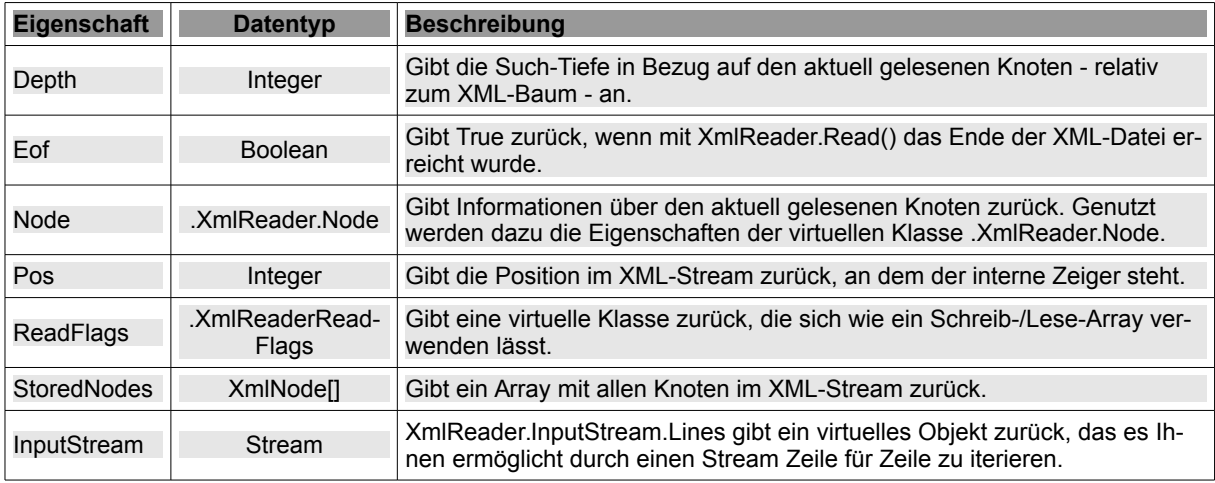

Tabelle 27.3.1.1 : Eigenschaften der Klasse XmlReader

Im folgenden Beispiel sehen Sie, wie Sie auf einfache Art den Inhalt einer XML-Datei in einer TextArea anzeigen können:

```
Public xmlReader As XmlReader 
Public sXMLPath As String = "files/example.xml" 
Public Sub Form_Open() 
    Dim sLine As String 
    xmlReader = New XmlReader  
    xmlReader.Open(sXMLPath)  
        For Each sLine In XmlReader.InputStream.Lines
            txaXML.Insert(sLine & gb.NewLine) 
        Next 
    xmlReader.Close() 
    txaXML.Pos = 0 
End
```
Wenn Sie sich beim sequentiellen Lesen einer XML-Datei nur für die Attribute interessieren, dann können Sie ausgewählte Knoten-Typen wie Elemente, EndElement und Text so ausblenden:

XmlReader.ReadFlags[XmlReaderNodeType.Attribute] = True XmlReader.ReadFlags[XmlReaderNodeType.Element] = False XmlReader.ReadFlags[XmlReaderNodeType.Text] = False XmlReader.ReadFlags[XmlReaderNodeType.EndElement] = False

Unter *https://gambas-playground.proko.eu/?gist=b90eeff3dacbec0548d01701f3c05133* hat Adrien Prokopowicz ein passendes interaktives Beispiel hinterlegt.

27.3.1.1 Eigenschaften der virtuelle Klasse .XmlReader.Node

Hier finden Sie die Übersicht zu den Eigenschaften der virtuellen Klasse .XmlReader.Node

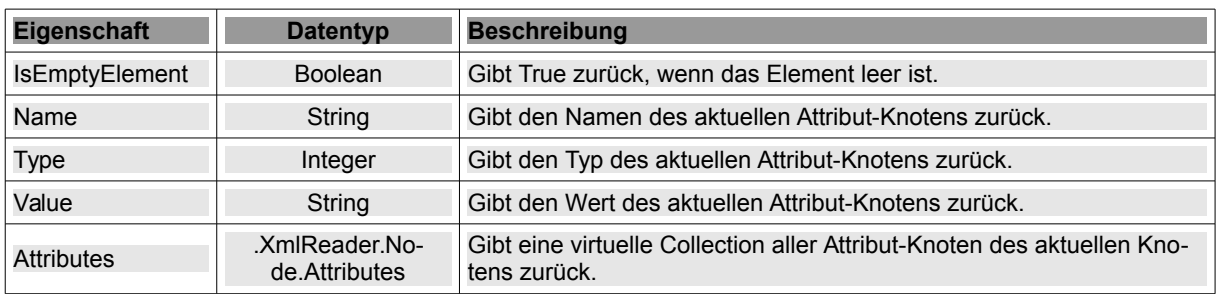

Tabelle 27.3.1.1.1 : Eigenschaften der Klasse XmlReader.Node

Die Klasse XmlReader.Node verhält sich wie ein Nur-Lesen-Array:

```
Dim hXmlReader.Node As XmlReader.Node 
Dim sString As String 
sString = hXmlReader.Node.Attributes[Name As String]
```
und ist aufzählbar über eine For-Each-Kontrollstruktur:

Dim hXmlReader.Node As XmlReader.Node Dim sString As String For Each sString In hXmlReader.Node.Attributes ... Next

27.3.1.2 Eigenschaften der virtuelle Klasse .XmlReader.Node.Attributes

Die virtuelle Klasse .XmlReader.Node.Attributes verfügt über drei Eigenschaften:

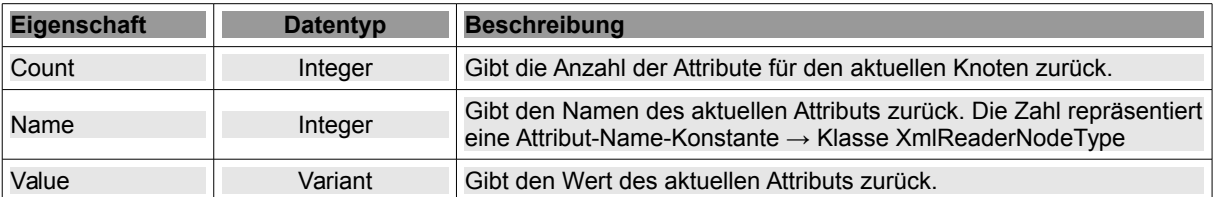

Tabelle 27.3.1.2.1 : Eigenschaften der Klasse XmlReader.Node.Attributes

Die Klasse XmlReader.Node.Attributes besitzt nur eine Methode:

Function Exist(Name As String) As Boolean

Die Funktion gibt True zurück, wenn ein Attribut mit dem angegebenen Namen 'Name' für den aktuellen Knoten existiert.

Die Klasse XmlReaderNodeType ist statisch und enthält nur Konstanten:

Attribute (8), CDATA (4), Comment (3), Document (0), DocumentFragment (0), DocumentType (0), Element (0), EndElement (6), EndEntity (0), EndStream (7), Entity (0), EntityReference (0), None (0), Notation (0), ProcessingInstruction (0), SignificantWhitespace (0), Text (2), Whitespace (0), XmlDeclaration (0)

## 27.3.2 Methoden

Hier finden Sie die Übersicht zu den vier Methoden der Klasse *XmlReader*:

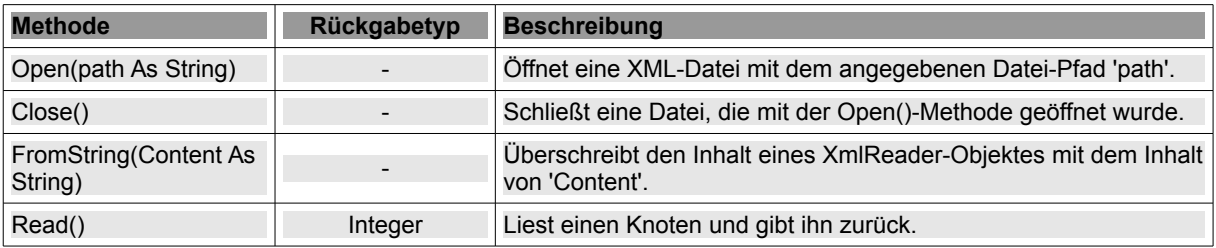

Tabelle 27.3.2.1 : Ausgewählte Methoden der Klasse XmlReader

## 27.3.3 Beispiel XML-Parser (XmlReader)

Im vorgestellten Beispiel sollen aus Kontaktdaten – gespeichert in einer XML-Datei – ausgewählte Daten ausgelesen werden und dann in einer TextArea angezeigt werden. Die ausgelesenen, aufbereiteten und in einer Text-Datei abgespeicherten Daten könnten zum Beispiel als Basis für den Druck von Adress-Aufklebern dienen:

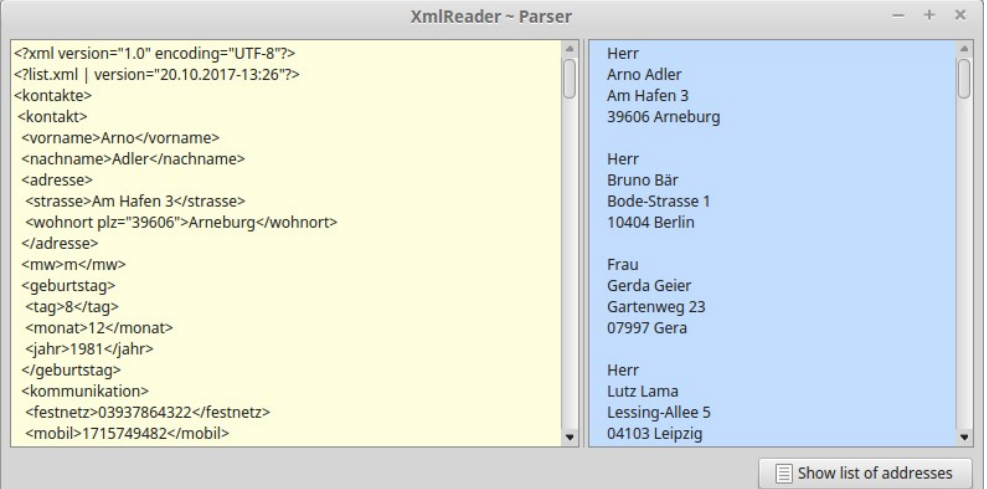

Abbildung 27.3.3.1: GUI des Beispiel-Projektes 'XML-Parser'

Der Quelltext wird vollständig angegeben, wobei Sie besonders auf den Quelltext der Funktion GetRecords() achten sollten:

```
' Gambas class file
Public hXMLReader As XmlReader 
Public sXMLPath As String = "files/list.xml" 
Public Sub Form_Open()
 ShowXMLContent()
    txaXML.Pos = 0 
   HSplit1.Layout = [3, 2]
End
Public Sub btnShowRecords_Click()
    Dim i, j As Integer
  Dim asMatrix As String[]
    Dim avRecords As New Variant[]
   Dim sSpace As String = String$(4, " ")
    avRecords = GetRecords()
  For i = 0 To avRecords.Max
    asMatrix = New String[]
    asMatrix = avRecords[i]
        txaList.Insert(sSpace & asMatrix[0] & gb.NewLine)
        txaList.Insert(sSpace & asMatrix[1] & " " & asMatrix[2] & gb.NewLine)
        txaList.Insert(sSpace & asMatrix[3] & gb.NewLine)
        txaList.Insert(sSpace & asMatrix[4] & " " & asMatrix[5] & gb.NewLine)
        txaList.Insert(gb.NewLine)
   Next
   File.Save(Application.Path &/ "files/addresslist.txt", txaList.Text)  
End
Private Sub ShowXMLContent()
    Dim sLine As String 
    hXMLReader = New XmlReader  
   hXMLReader.Open(sXMLPath)  
    For Each sLine In hXMLReader. InputStream. Lines
           txaXML.Insert(sLine & gb.NewLine) 
       Next 
   hXMLReader.Close()
```

```
End
Private Function GetRecords() As Variant[]
  Dim asRecord As String[]
  Dim avRecords As New Variant[]
    txaList.Clear()
    asRecord = New String[]
  hXMLReader = New XmlReader  
  hXMLReader.Open(sXMLPath)  
  hXMLReader.Read()
    While Not hXMLReader.Eof    
        Select Case hXmlReader.Node.Type
             Case XMLReaderNodeType.Element
                 If hXmlReader.Node.Name = "mw" Then 
                        hXMLReader.Read()
                        If hXmlReader.Node.Value = "w" Then 
                               asRecord.Add("Frau", 0)
                        Else
                              asRecord.Add("Herr", 0)
                        Endif
                        avRecords.Add(asRecord)
              asRecord = New String[]        Endif
                 If hXmlReader.Node.Name = "vorname" Then 
hXMLReader.Read()
           asRecord.Add(hXmlReader.Node.Value, 1)
                  Endif
                 If hXmlReader.Node.Name = "nachname" Then 
                        hXMLReader.Read()
                         asRecord.Add(hXmlReader.Node.Value, 2)
                 Endif
                 If hXmlReader.Node.Name = "strasse" Then 
                        hXMLReader.Read()
                         asRecord.Add(hXmlReader.Node.Value, 3)
                 Endif 
                  If hXmlReader.Node.Name = "wohnort" Then
             For Each hXmlReader.Node.Attributes ' Zuerst die Attribute auslesen!
                             Select Case hXmlReader.Node.Attributes.Name
                                 Case "plz"
                                    asRecord.Add(hXmlReader.Node.Attributes.Value, 4)
                            End Select
                        Next
hXMLReader.Read()
           asRecord.Add(hXmlReader.Node.Value, 5)
                  Endif
         End Select
        hXMLReader.Read()
    Wend  
    hXMLReader.Close() 
    Return avRecords
```
End